# **SIDDHARTH INSTITUTE OF ENGINEERING & TECHNOLOGY:: PUTTUR (AUTONOMOUS)**

Siddharth Nagar, Narayanavanam Road – 517583

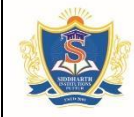

# **QUESTION BANK (DESCRIPTIVE)**

**Subject with Code:** Data Analytics using R (20CI0607) **Course & Branch**: B.Tech & CSIT

**Year & Sem:** III & II **Regulation: R20** 

## **UNIT – I INTRODUCTION TO DATA ANALYTICS, BASIC STATISTICS**

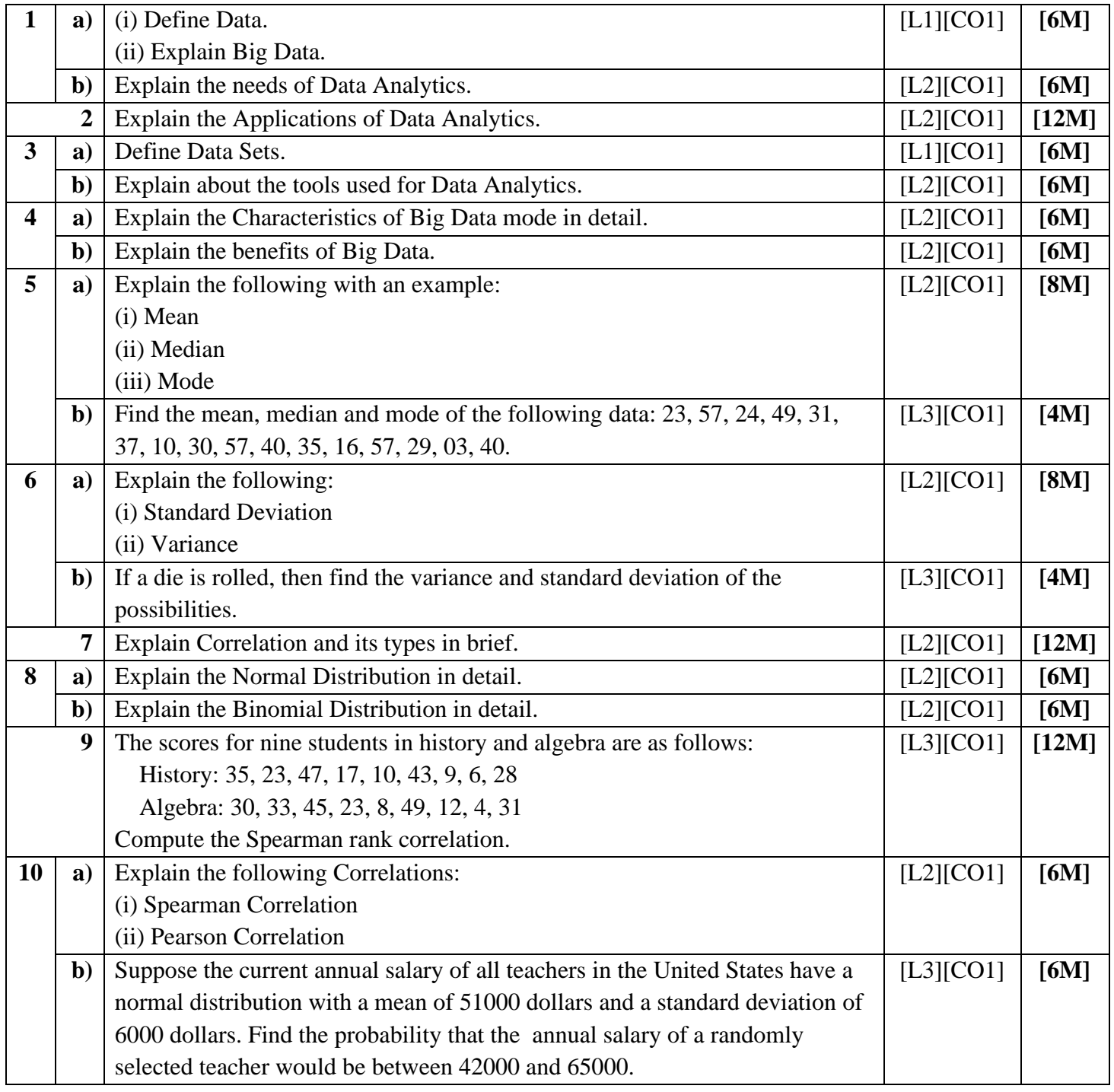

#### **UNIT – II BASIC ANALYSIS TECHNIQUES, DATA ANALYSIS TECHNIQUES, INTRODUCTION TO R, R DATA STRUCTURES**

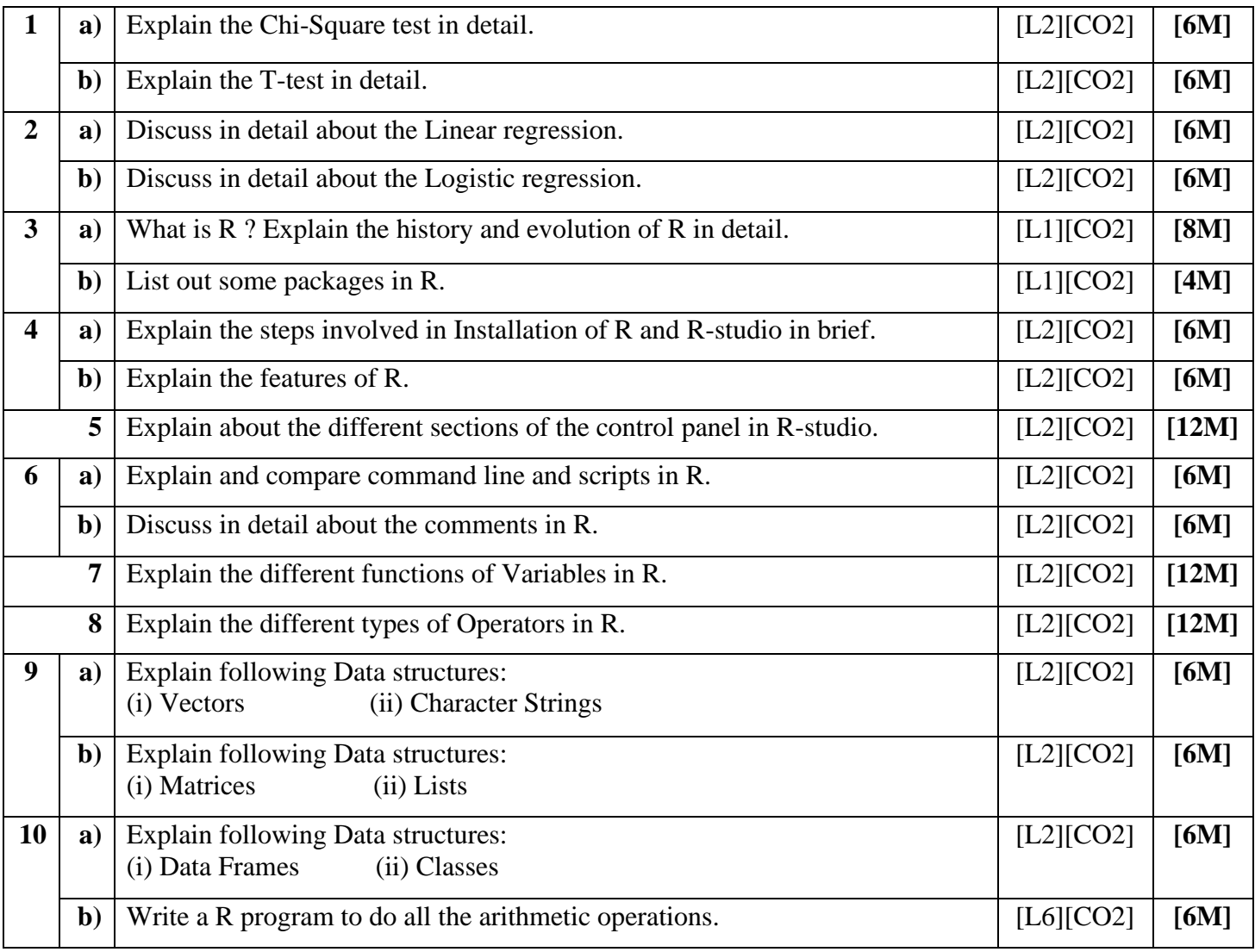

## **UNIT – III**

# **INPUT OF DATA, OUTPUT FUNCTIONS, IN-BUILT FUNCTIONS IN R, USER DEFINED FUNCTIONS, DECISION MAKING STRUCTURE, LOOPS**

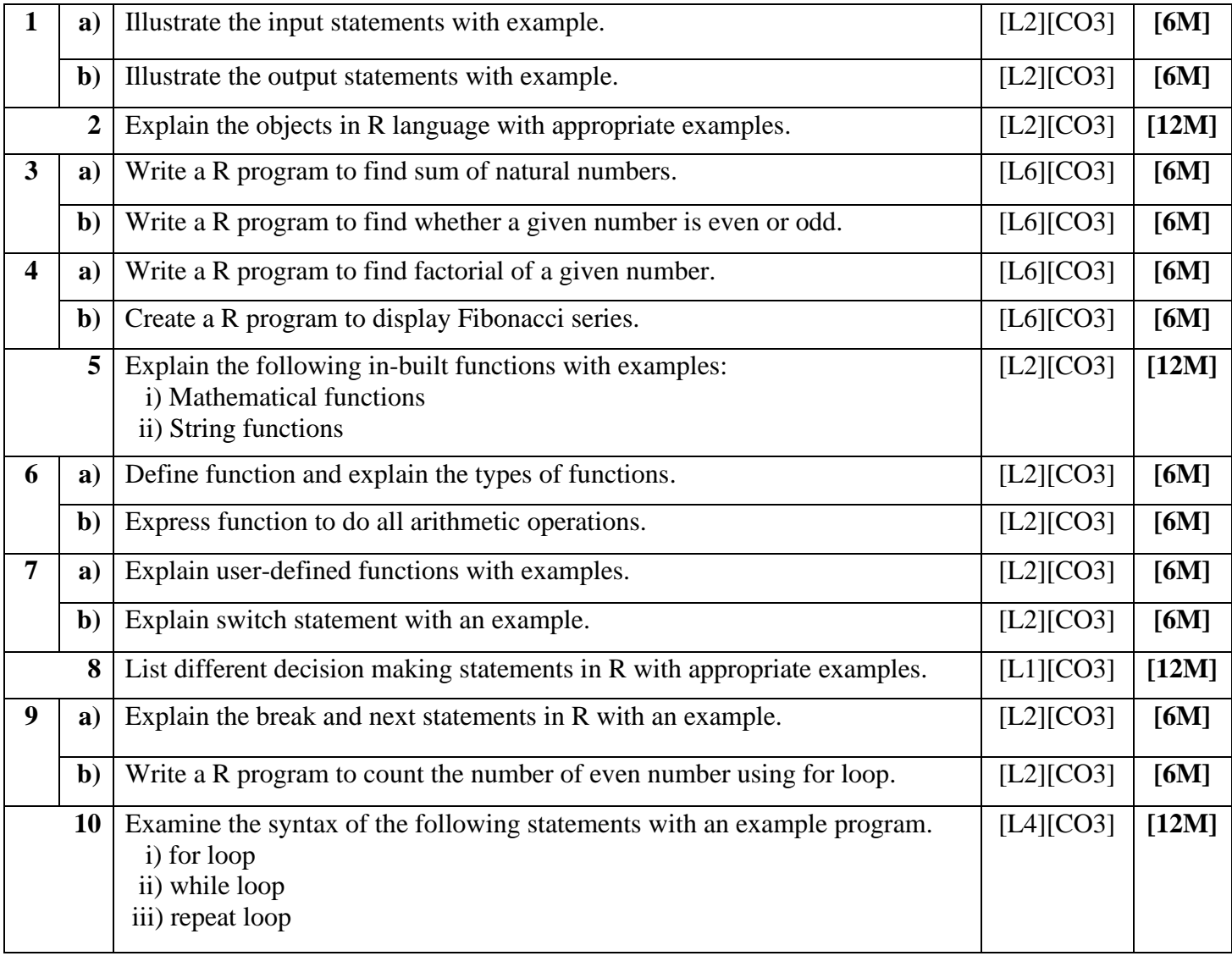

#### **UNIT – IV DATA TYPES OF R VECTORS**, **COMMON VECTOR OPERATIONS**, **MATRICES**, **ARRAYS**

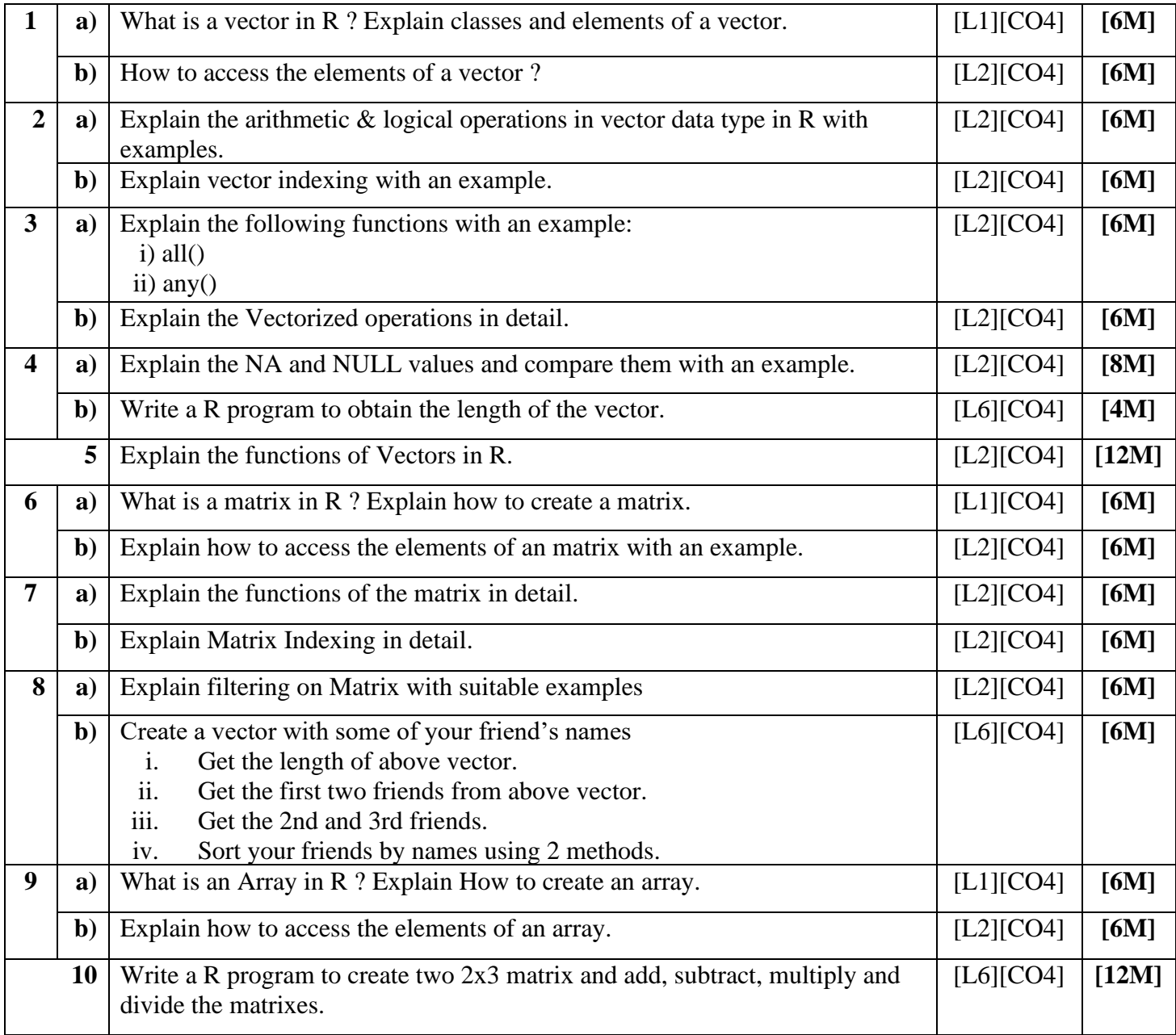

### **UNIT – V LISTS**, **IMPORT AND EXPORT OF DATA**, **DATA VISUALIZATION TECHNIQUES**

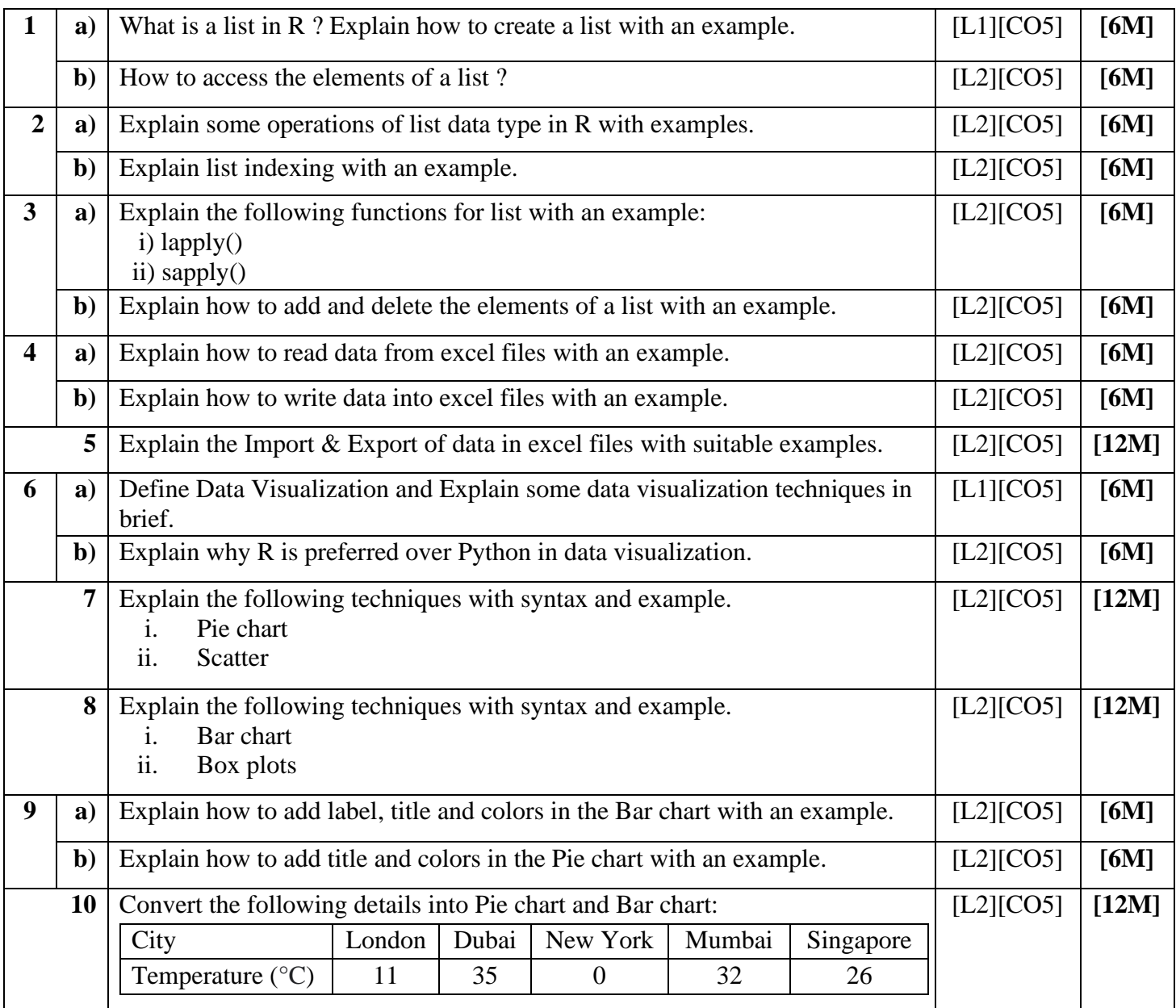